# Solution to Assignment 3 RTL Design

# **Question 1**

## **The** cputypes **Package**

This package defines the types and constants that are end memory ; used throughout the design.

```
-- ELEC 379 Assignment 3 Solutions
-- Ed Casas, March 2, 1999
-- CPU Types
library ieee ;
use ieee.std_logic_1164.all ;
package cputypes is
  -- memory words
 subtype word is std_logic_vector (7 downto 0) ;
  -- addresses
 subtype address is std logic vector (4 downto 0) ;
  -- opcodes
 subtype opcode is std_logic_vector (2 downto 0) ;
 constant load_op : opcode := "000" ;
 constant store_op : opcode := "001" ;
 constant add_op : opcode := "010" ;
 constant sub_op : opcode := "011" ;
  constant jmp_op : opcode := "100" ;
  constant jnz_op : opcode := "101" ;
  constant jn_op : opcode := "110" ;
  -- datapath operations
 type alu_opcode is ( hold, load, add, sub ) ;
  type i_opcode is ( hold, load ) ;
  type pc_opcode is ( hold, load, incr, clear) ;
```
end cputypes;

# **Memory**

```
-- ELEC 379 Assignment 3 Solutions
-- Ed Casas, March 2, 1999
-- Memory
library ieee ;
use ieee.std_logic_1164.all ;
use ieee.std_logic_arith.all ;
use work.cputypes.all ;
entity memory is
   port (
```

```
addr : in address ;
    data_out : out word ;
    data_in : in word ;
    write, clk : in std_logic
    ) ;
architecture rtl of memory is
    type dataarray is array (15 downto 0) of word ;
    signal ram_data : dataarray ;
    signal ram_out, next_ram_out, rom_out : word ;
    signal ram_enable : std_logic ;
    signal addr_low : unsigned(address'left-1 downto 0) ;
begin
    -- RAM is upper half
   ram_enable <= addr(address'left) ;
    -- LS bits of address
    addr_low <= unsigned(addr(address'left-1 downto 0)) ;
    -- ROM contains the program
    with addr_low select rom_out <=
       "00000111" when "0000",
        "00110000" when "0001",
       "00000110" when "0010",
       "01110000" when "0011",
       "10100011" when "0100",
       "10000101" when "0101",
       "00000011" when "0110",
       "00000001" when "0111",
       "00000000" when others ;
   -- RAM output value is the indexed array element
  ram_out <=
       ram_data (conv_integer(addr_low)) ;
   -- next value to be stored in RAM
   next_ram_out <=
       data_in when write = '1' and ram_enable = '1' else
       ram_out ;
    -- register the indexed array element
    process(clk)
    begin
       if clk'event and clk = '1' then
          ram_data(conv_integer(addr_low)) <=
               next_ram_out ;
        end if ;
    end process ;
    data_out <=
       ram_out when ram_enable = '1' else
        rom_out ;
end rtl ;
```
Figure 1 shows the simulation results.

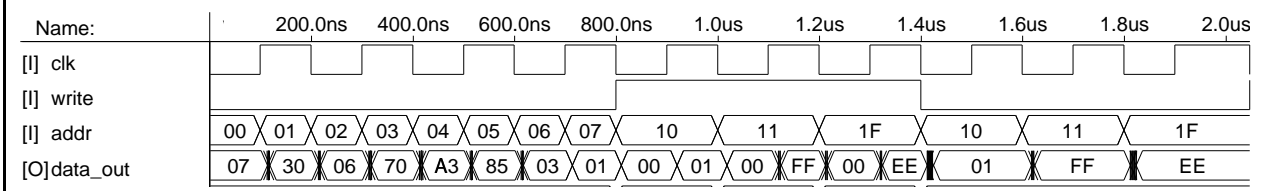

Figure 1: Simulation Results for Memory.

#### **A Datapath**

[I] data\_in

The accumulator register datapath is often called the ALU (arithmetic and logic unit).

```
-- ELEC 379 Assignment 3 Solutions
-- Ed Casas, March 8, 1998
-- ALU Datapath
library ieee ;
use ieee.std_logic_1164.all ;
use ieee.std_logic_arith.all ;
use work.cputypes.all ;
entity alu is
   port (
   a_in : in word ; -- addressed RAM data
   op : in alu_opcode ; -- alu operation
   a_0ut : out word ; - - current accumulator value
   zero, negative : out std_logic ; -- flags
   clk : in std_logic -- clock
   ) ;
end alu ;
architecture rtl of alu is
   signal a, nexta : word ;
begin
   -- ALU operations
   with op select nexta <=
       a in when load,
       unsigned(a) + unsigned(a_in) when add,
       unsigned(a) - unsigned(a_in) when sub,
       a when others ;
   -- accumulator register
   process(clk)
   begin
       if clk'event and clk = '1' then
          a <= nexta ;
       end if ;
   end process ;
   a out \leq a ;
   -- zero and negative flags from current accumulator
   zero <=
       '1' when a = "00000000" else
       '0' ;
   negative <= a(word'left) ;
end rtl ;
                                                      begin
                                                      end rtl ;
```

```
Figure 2 shows the simulation results.
```
#### **Instruction Register**

00 01 FF EE 000 01 FF EE 000 01 FF EE 000 01 FF EE 000 01 FF EE 000 01 FF EE 000 01 FF EE 000 01 FF EE 000 01<br>The contract of the contract of the contract of the contract of the contract of the contract of the contract o

```
-- ELEC 379 Assignment 3 Solutions
-- Ed Casas, March 2, 1999
-- Instruction Register Datapath
library ieee ;
use ieee.std_logic_1164.all ;
use ieee.std_logic_arith.all ;
use work.cputypes.all ;
entity iregister is
   port (
    i_in : in word ;
    op : in i_opcode ;
    i out : out word ;
    clk : in std_logic ) ;
end iregister ;
architecture rtl of iregister is
   signal i, nexti : word ;
    -- next instruction register value if not reset
    with op select nexti <=
       i_in when load,
       i when others ;
    -- register I
    process(clk)
   begin
      if clk'event and clk = '1' then
           i <= nexti ;
       end if ;
    end process ;
    i_out \le i ;
```
Figure 3 shows the simulation results.

### **Program Counter**

```
-- ELEC 379 Assignment 3 Solutions
-- Ed Casas, March 2, 1999
-- PC Datapath
-- implements PC hold, load, increment and reset
library ieee ;
use ieee.std_logic_1164.all ;
```

```
use ieee.std_logic_arith.all ;
use work.cputypes.all ;
```

| Name:        | 100.0ns |    |    | 200.0ns 300.0ns 400.0ns | 500.0ns | 600.0ns | 700.0ns | 800.0ns | 900.0ns  | 1.0 <sub>us</sub> |
|--------------|---------|----|----|-------------------------|---------|---------|---------|---------|----------|-------------------|
| $[1]$ clk    |         |    |    |                         |         |         |         |         |          |                   |
| [O]zero      |         |    |    |                         |         |         |         |         |          |                   |
| [O] negative |         |    |    |                         |         |         |         |         |          |                   |
| $[1]$ in     | 00      |    | AA |                         | 55      |         | AA      |         | 00       |                   |
| $[1]$ op     |         |    |    |                         |         |         | З       |         | $\Omega$ |                   |
| [O]out       |         | 00 |    | AA                      |         | FF      |         |         | 55       |                   |
|              |         |    |    |                         |         |         |         |         |          |                   |
|              |         |    |    |                         |         |         |         |         |          |                   |

Figure 2: Simulation Results for Accumulator Datapath (ALU).

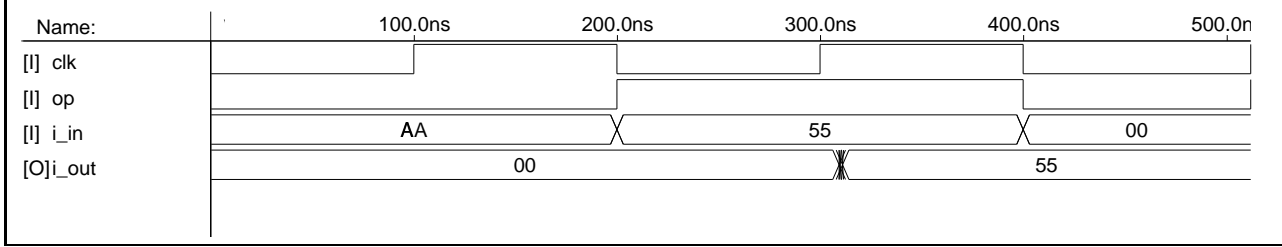

Figure 3: Simulation Results for Instruction Register Datapath.

```
entity pc is
  port (
   pc_in : in address : -- instruction addressop : in pc_opcode ; -- opcode
   pc_out : out address ; -- current program counter
   clk : in std_logic
   ) ;
end pc ;
architecture rtl of pc is
  signal pc, nextpc : address ;
begin
   -- next PC value if not reset
   with op select nextpc <=
      pc when hold, pc\_in when load,
                           when load,
       unsigned(pc) + 1 when incr,
       "00000" when others ;
   -- register PC
   process(clk)
   begin
       if clk'event and clk = '1' then
          pc <= nextpc ;
       end if ;
   end process ;
   pc_out \le pc ;
end rtl ;
```
## **Instruction Decoder**

```
-- ELEC 379 Assignment 3 Solutions
-- Ed Casas, March 2, 1999
-- Controller (Instruction Decoder)
-- Each instruction takes 2 cycles (fetch, execute)
library ieee ;
use ieee.std_logic_1164.all ;
use ieee.std_logic_arith.all ;
use work.cputypes.all ;
entity decoder is
  port (
   clk, reset : in std_logic ; -- clock and reset
   instr : in opcode ; \qquad \qquad -- current instruction
  zero, negative : in std_logic ; -- flags
  alu_op : out alu_opcode ; -- A operation
    i_op : out i_opcode ; -- I operation
    pc_op : out pc_opcode ; -- PC operation
   fetch_out, write : out std_logic -- control
   ) ;
end decoder ;
architecture rtl of decoder is
   signal fetch, nextfetch : std_logic ;
begin
    -- fetch/execute state machine
   nextfetch <=
       '1' when reset = '1' or fetch = '0' else
       '0' ;
   process(clk)
```
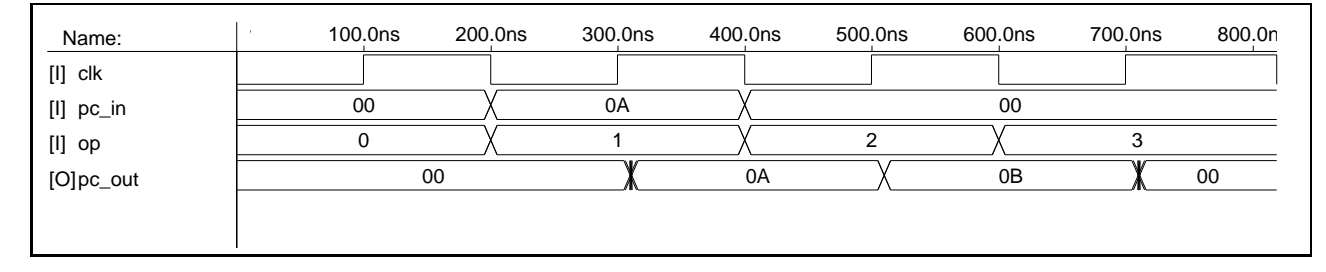

Figure 4: Simulation Results for Program Counter Datapath.

-- CPU Components

```
begin
       if clk'event and clk='1' then
           fetch <= nextfetch ;
        end if ;
    end process ;
    fetch out \leq fetch ;
    -- ALU operation
    alu_op <=
       hold when fetch = '1' else
       load when instr = load_op else
       add when instr = add_op else
       sub when instr = sub_op else
       hold ;
    -- I operation
   i op < =load when fetch = '1' else
       hold ;
    -- PC operation
   pc\_op \leqclear when reset = '1' else
       hold when fetch = '1' else
       load when
           instr = jmp_op or
           (instr = jnz_op and zero /= '1') or
            (instr = jn_op and negative = '1') else
       incr ;
    -- write strobe
   write <=
        '0' when fetch = '1' else
       '1' when instr = store_op else
       '0' ;
end rtl ;
```
Figure 5 shows the simulation results.

#### **The** cpucomponents **Package**

This package declares components for the above entities so they can be instantiated in the top-level architecture.

-- ELEC 379 Assignment 3 Solutions

```
-- Ed Casas, March 8, 1999
```

```
library ieee ;
use ieee.std_logic_1164.all ;
use ieee.std_logic_arith.all ;
use work.cputypes.all ;
package cpucomponents is
-- memory
component memory
   port (
   addr : in address ;
   data_out : out word ;
   data_in : in word ;
   write, clk : in std_logic
   ) ;
end component ;
-- alu
component alu
   port (
   a_in : in word ; - addressed RAM data
   op : in alu_opcode ; -- alu operation
  a_out : out word ; \qquad -- current accumulator value
   zero, negative : out std_logic ; -- flags
   clk : in std_logic -- clock
   ) ;
end component ;
-- instruction register
component iregister
   port (
   i_in : in word ;
   op : in i_opcode ;
   i_out : out word ;
   clk : in std_logic ) ;
end component ;
-- pc
component pc
   port (
   pc_in : in address ; -- instruction address
    op : in pc_opcode ; -- opcode
    pc_out : out address ; -- current program counter
   clk : in std_logic
   ) ;
end component ;
```
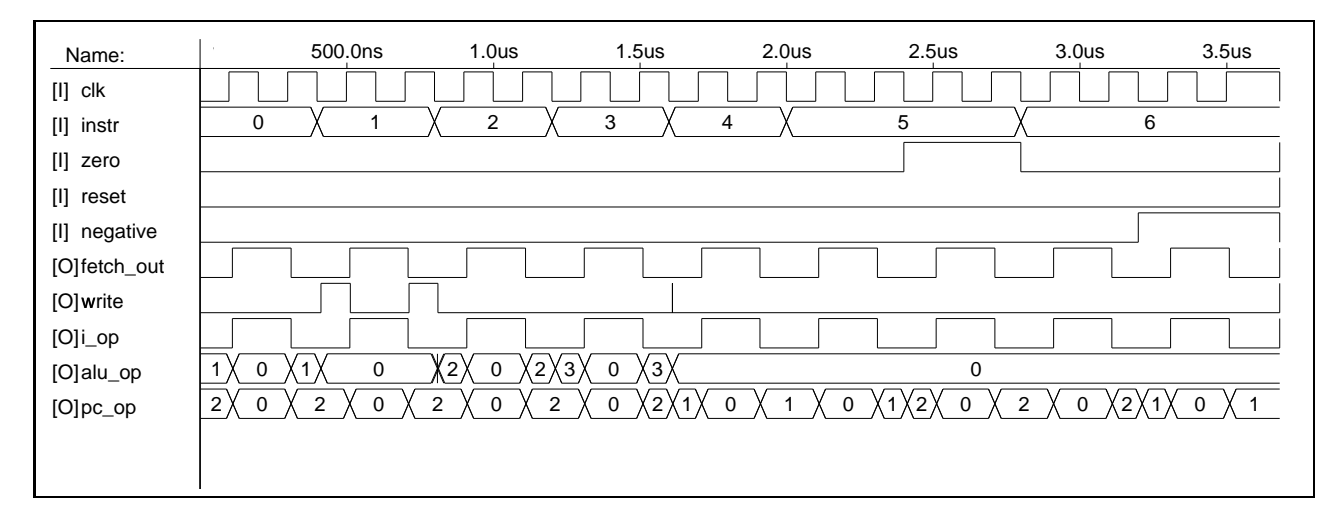

Figure 5: Simulation Results for Instruction Decoder.

```
-- decoder
```

```
component decoder
   port (
   clk, reset : in std_logic ; -- clock and reset
   \text{instr}: \text{ in } \text{opcode} ; \hspace{1.5cm} -- current instruction
   zero, negative : in std_logic ; -- flags
   alu\_op : outalu\_opcode ; -- A operation
    i_op : out i_opcode ; -- I operation
    pc_op : out pc_opcode ; -- PC operation
   fetch_out, write : out std_logic -- control
   ) ;
end component ;
```
end cpucomponents;

# **Computer**

This is the top level of the design. It instantiates the above entities.

```
-- ELEC 379 Assignment 3 Solutions
-- Ed Casas, October 9, 1998
-- Simple Computer Assignment (top-level)
library ieee ;
use ieee.std_logic_1164.all ;
use ieee.std_logic_arith.all ;
use work.cputypes.all ;
use work.cpucomponents.all ;
entity cpu is
   port (
   reset, clk : in std_logic ; -- reset an clock
   pc_out_out : out address ; -- current PC
   mem_out_out : out word ; -- memory output
   alu_out_out : out word -- alu output
   ) ;
end cpu ;
```

```
signal addr : address ; -- address into memory
    signal mem_out, alu_out, i_out : word ;
    signal pc_out : address ;
    signal alu_op : alu_opcode ;
   signal i_op : i_opcode ;
   signal pc_op : pc_opcode ;
   signal write, zero, negative, fetch : std_logic ;
    signal i_out_op : std_logic_vector (2 downto 0) ;
   signal i_out_addr : std_logic_vector (4 downto 0) ;
begin
   i_out_op <= i_out (7 downto 5) ;
   i_out_addr <= i_out (4 downto 0) ;
    addr <=
       pc_out when fetch = '1' else
        i_out_addr ;
    m1: memory port map ( addr, mem_out, alu_out,
                write, clk ) ;
    a1: alu port map ( mem_out, alu_op, alu_out,
                zero, negative, clk ) ;
    i1: iregister port map ( mem_out, i_op, i_out, clk ) ;
   p1: pc port map ( i_out_addr, pc_op, pc_out, clk ) ;
    d1: decoder port map ( clk, reset, i_out_op, zero,
       negative, alu_op, i_op, pc_op, fetch, write ) ;
    -- test outputs
   pc_out_out <= pc_out ;
   mem_out_out <= mem_out ;
   alu_out_out <= alu_out ;
end rtl ;
```
Figure 6 shows the simulation results.

architecture rtl of cpu is

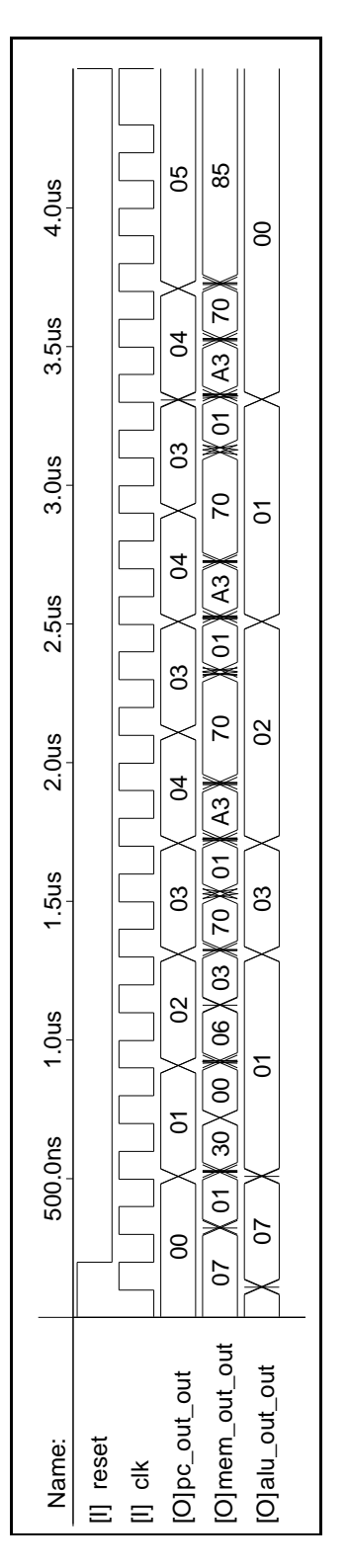

Figure 6: Simulated Execution of Sample Program.